# **Budget analitico**

### **DESCRIZIONE FUNZIONALITA'**

La legge 240/2010 impone agli Atenei di introdurre, assieme alla contabilità Economico Patrimoniale in sostituzione della Contabilità Finanziaria, il Bilancio Unico. Il Dlgs 18/2012 esplicita questa indicazione nell'articolo 5. "Le università considerate amministrazioni pubbliche ai sensi dell'articolo 1, comma 2, della legge 31 dicembre 2009, n. 196, sono tenute alla predisposizione di un bilancio unico d'ateneo di previsione annuale autorizzatorio, composto da budget economico e degli investimenti unico […]".

Nella procedura gli Atenei caricano il budget e variazioni; il sistema nel sottomodulo Contabilità analitica/Stampe propone la stampa del budget analitico.

In questo report sono esposte le previsioni delle coordinate analitiche relative al contesto scelto (esercizio e UA con autonomia di budget), quindi sono visibili le scritture coan di tipo creazione budget e variazione budget.

Il sistema presenta una riga per ogni voce coan che ha livello uguale a quello indicato dal parametro di configurazione e una riga per ogni voce padre di quella che ha il livello indicato dal parametro (i valori delle voci padre sono calcolate per somma dei corrispondenti valori delle voci figlie).

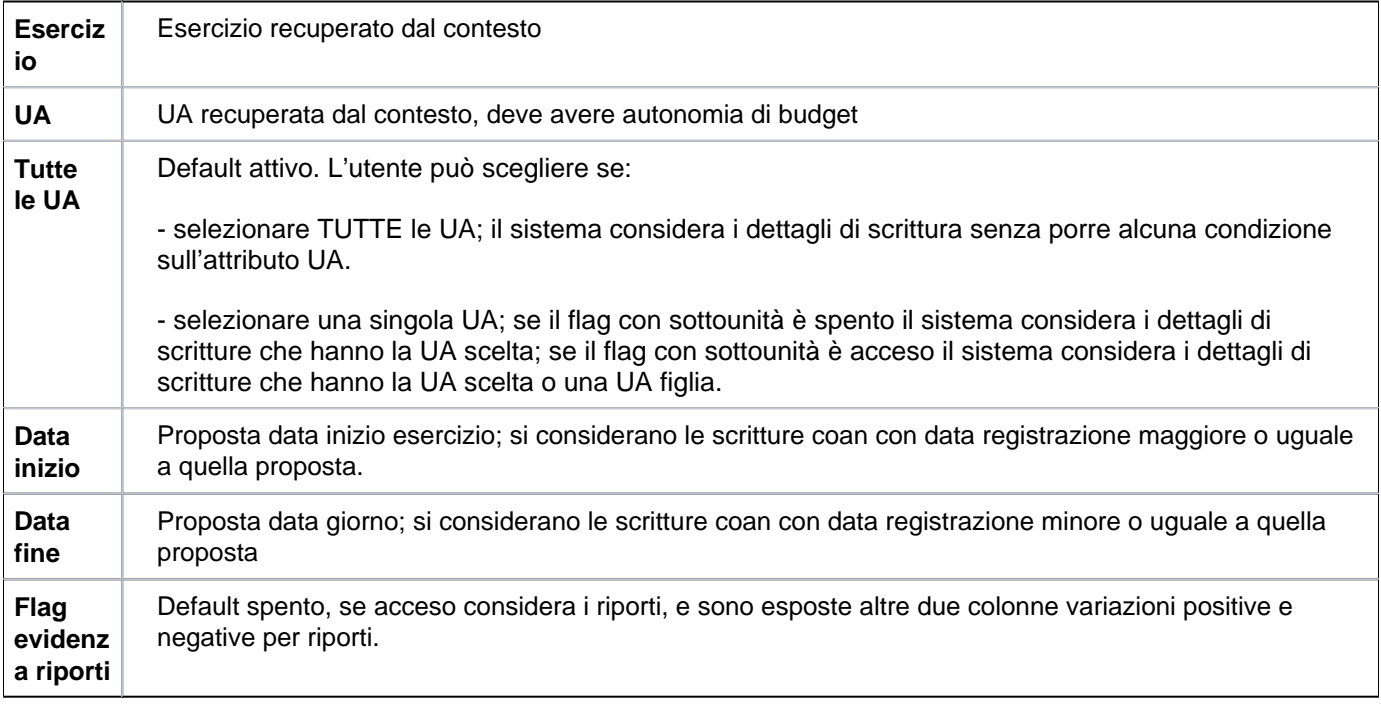

## **PARAMETRI DI FILTRO**

#### **MASCHERA DI FILTRO**

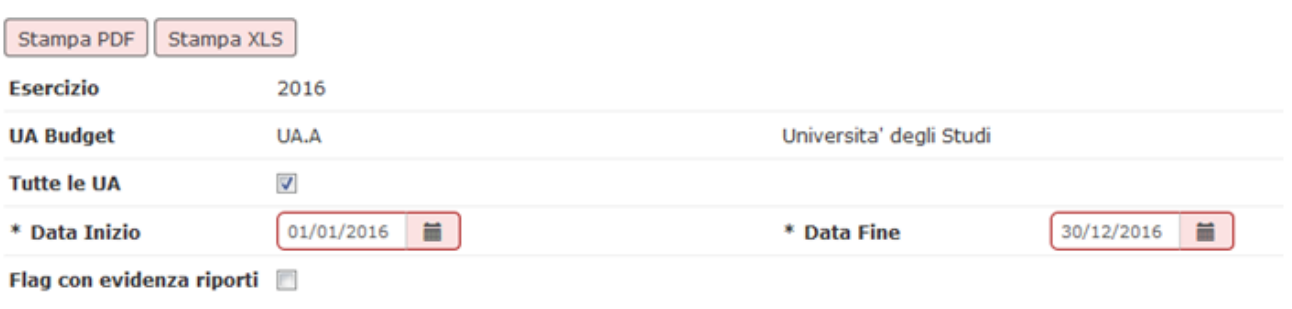

## **COLONNE DI STAMPA**

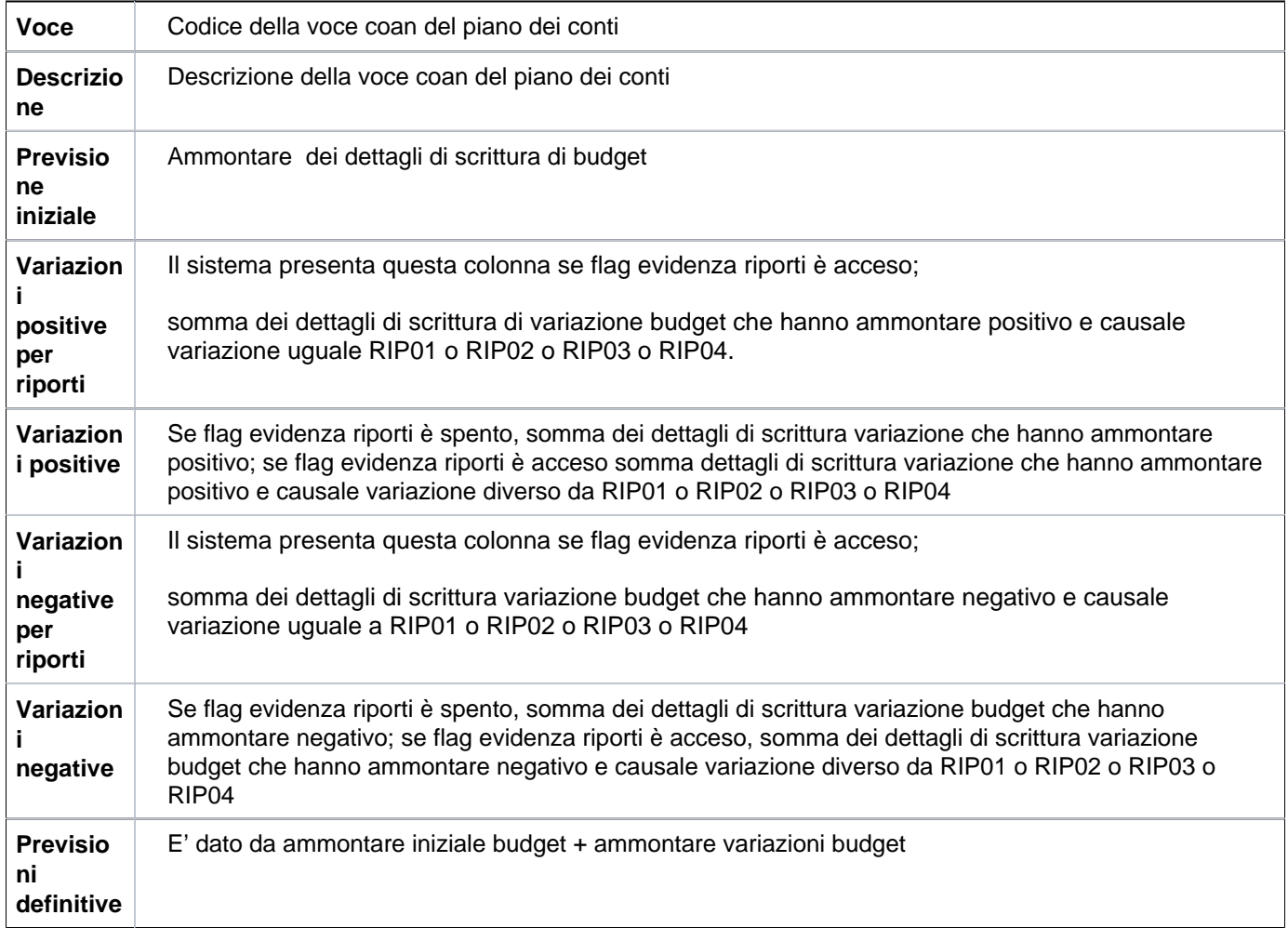

## **LAYOUT DI STAMPA**

# **BUDGET ANALITICO**

Budget per unità analitica: UAA

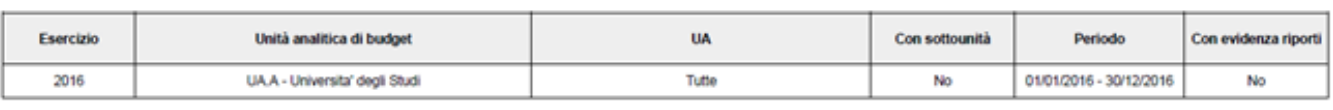

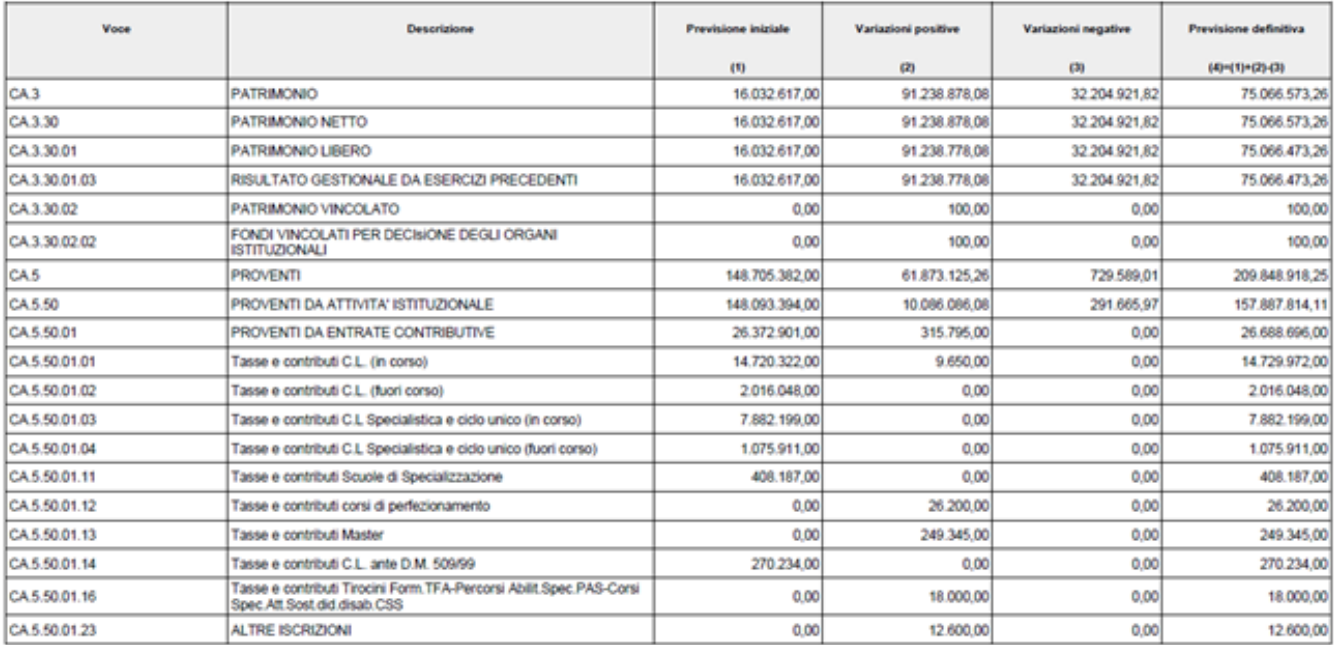

Data di stampa 30/12/2016

Utente: Test User ADMN

Pagina 1 di 17

#### FIGURA 2

## **DIRITTI**

CO03ZBUDGE\_CRUD - Accesso completo alla funzione Stampa budget analitico

CO03ZBUDGE\_READ - Accesso in lettura alla funzione Stampa budget analitico